# **JCap Crack [Latest 2022]**

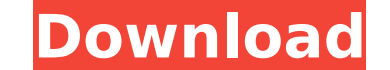

### **JCap Crack + With Full Keygen Download For PC (April-2022)**

Compatibility: JCap Crack For Windows runs on any operating system where Java is installed. It also runs on Java 1.3 and higher. JCap For Windows 10 Crack User Interface: Due to the nature of the images and information sto does not attempt to recreate the original folder structure of your images. It is up to you as a user to organize your images and descriptions accordingly. The left side of the JCap screen shows the following list of headin Authors \* Date Taken \* Timestamp The headings above have various buttons associated with them (some are shown above). By default when using JCap, all images will be displayed in the Frames heading, but they can be switched bar at the top of the display. A description may be added to an image by clicking the "Add Description" icon (picture 1). While the description field is active, it will appear in the display area (it is not saved until you picture 2). Note 1: Currently, JCap is only available for viewing images stored on your hard drive. Note 2: JCap is not compatible with compressed JPEG, PNG or GIF formats. Note 3: The license allows you to use the applica redistribute the program without paying a fee. Features: - From the main display, right-click on a category and select "Add Keywords". From the list of keywords are free and click "Add Keywords" (picture 3). When done addi in picture 4). The keywords will now appear in the list on the right side of the display (picture 4) and an icon will appear beside them indicating they are saved (picture 5). - The background behind the description field character/

#### **JCap Activation Free Download [Updated] 2022**

Supports 32 bit and 64 bit Java 1.4+ and 1.5+ Add captions, descriptions and keywords to images Batch add captions and descriptions to large collections of images Access via graphical interface or command line interface Ca Search for any text (regex) in the captions and descriptions Search for matching captions in multiple collections Search for matching keywords in multiple collections Misc Features: Full text search for matching captions a and/or from a database JCap is a drop-in replacement for OpenWith, which is a free application developed by the OpenWith.org consortium that can automate the process of adding captions/descriptions to your images. JCap and its toolbar inside the application, JCap does not include its toolbar at all. Some features are shared between the two applications. JCap is a self-contained Java application for adding captions and descriptions to your di features of JCap are not available in OpenWith.org. JCap is an easy to use, simple, small and reliable application for adding captions and descriptions to your digital photograph collection and then finding them later. JCa doesn't require a separate database application or web server to run. Captions, descriptions, and keywords are stored in plain text files in the same folder as the images they describe and can be read by any application th grep, album generating software, your favorite HTML editor, scripting languages, etc) to read and manipulate the captions however you want. And since the captions are stored as text files in the same folder as the images t associated caption/description file to the archive location (e.g. burning to CD). JCap is not an online photo gallery creator. JCap does not create thumbnails. JCap is not an image editing application (in fact b7e8fdf5c8

1 / 3

## **JCap Crack+ Activation [Updated-2022]**

JCap is the most popular and user-friendly tool for adding captions and descriptions to your photo collection and finding your photos later. JCap doesn't require a separate database application or web server to operate. Ca images they describe and can be read by any application that can read text files. This means you can use any application or tool you want (notepad, grep, album generating software, your favorite HTML editor, scripting lang captions and descriptions are stored as text files in the same folder as the images themselves, archiving them is as simple as copying the image and the associated caption/description file to the archive location (e.g. bur database application or web server to operate. Captions, descriptions, and keywords are stored in plain text files in the same folder as the images they describe and can be read by any application that can read text files. software, your favorite HTML editor, scripting languages, etc) to read and manipulate the captions however you want. And since the captions and descriptions are stored as text files in the same folder as the images themsel caption/description file to the archive location (e.g. burning to CD). JCap is not an online photo gallery creator. JCap does not create thumbnails. JCap is not an image editing application (in fact, JCap will never modify filenames based on their descriptions from a database using the "create smart slideshow" module. See screenshot below: For example, if you are storing your images in a folder, you could create a slideshow that uses the app slideshow is run. Are you trying to run this standalone or from inside an application? I think this is the only thing I can think of that might cause this issue. If it was a module within your application, you may be able

---------------------------------------- JCap is an easy to use, simple, small and reliable application for adding captions and descriptions to your digital photograph collection and then finding them later. JCap is a self-contained Java application that requires no external database to operate. JCap doesn't require a separate database application or web server to run. Captions, descriptions, and keywords are stored in plain text files in the same folder as the images they describe and can be read by any application that can read text files. Thi software, your favorite HTML editor, scripting languages, etc) to read and manipulate the captions however you want. And since the captions and descriptions are stored as text files in the same folder as the images themsel caption/description file to the archive location (e.g. burning to CD). JCap is not an online photo gallery creator. JCap does not create thumbnails. JCap is not an image editing application (in fact, JCap will never modify an easy to use, simple, small and reliable application for adding captions and descriptions to your digital photograph collection and then finding them later. JCap is a self-contained Java application that requires no exte run. Captions, descriptions, and keywords are stored in plain text files in the same folder as the images they describe and can be read by any application that can read text files. This means you can use any application or scripting languages, etc) to read and manipulate the captions however you want. And since the captions and descriptions are stored as text files in the same folder as the images themselves, archiving them is as simple as c burning to CD). JCap is not an online photo gallery creator. JCap does not create thumbnails. JCap is not an image editing application (in fact, JCap will never modify any of your images, ever, for any reason). JCap Descri

## **What's New in the JCap?**

## **System Requirements:**

Minimum: OS: Windows 7 or later Processor: 2.4 GHz AMD or Intel Memory: 4 GB RAM Graphics: Minimum: Windows 7 or laterProcessor: 2.4 GHz AMD or IntelMemory: 4 GB RAMGraphics: Recommended: OS: Windows 10 or later Processor: Recommended: Windows 10 or laterProcessor: 2.4 GHz IntelMemory: 6

#### Related links:

<https://lombard-magnet.ru/2022/07/04/atomic-blue-sender-2-22-crack-license-keygen-free-mac-win-april-2022/> <https://malekrealty.org/hdr-stream-creek-crack-x64/> [https://sinteg.cat/wp-content/uploads/2022/07/IE\\_Asterisk\\_Password\\_Uncover.pdf](https://sinteg.cat/wp-content/uploads/2022/07/IE_Asterisk_Password_Uncover.pdf) <https://l1.intimlobnja.ru/ninely-4/> <https://bridgetsdance.com/index.php/2022/07/04/vor-tape-crack-free-download-updated-2022/> <https://mhealthtechsolutions.com/2022/07/04/dvdshow-for-powerpoint-crack-latest/> <https://codigoderecarga.com/wp-content/uploads/2022/07/herbfabr.pdf> <https://upiniun.com/wp-content/uploads/2022/07/pascaud.pdf> <http://www.studiofratini.com/kirix-strata-serial-key-free/> <https://biodashofficial.com/flash-viewer-crack-activation-code/> <https://wakelet.com/wake/Yx9gffSFhipqcfjqIegfx> <http://www.superlisten.dk/wp-content/uploads/2022/07/fabilara.pdf> <http://barleysante.com/?p=13485> <https://onlinenews.store/java-math-school-download-for-pc-april-2022/سیاست/> <https://drogueriaconfia.com/wp-content/uploads/2022/07/briden.pdf> [http://www.vidriositalia.cl/wp-content/uploads/2022/07/Blogger\\_Sitemap\\_Generator.pdf](http://www.vidriositalia.cl/wp-content/uploads/2022/07/Blogger_Sitemap_Generator.pdf) <http://descargatelo.net/?p=28583> <http://moonreaderman.com/universal-configurator-crack-license-key-full-free-download-april-2022/> [https://best-housing.nl/wp-content/uploads/2022/07/ThemeFreak\\_Crack\\_\\_MacWin.pdf](https://best-housing.nl/wp-content/uploads/2022/07/ThemeFreak_Crack__MacWin.pdf) [https://seoburgos.com/wp-content/uploads/2022/07/Google\\_Images\\_Direct.pdf](https://seoburgos.com/wp-content/uploads/2022/07/Google_Images_Direct.pdf)